Санкт-Петербургское государственное бюджетное профессиональное образовательное учреждение

«Академия управления городской средой, градостроительства и печати»

**ПРИНЯТО** 

На заселании педагогического совета

4 Протокол №  $20^{24}$  r. 04  $\kappa$  18

**УТВЕРЖДАЮ** Директор СТБ ГБПОУ «АУ СГиП» А.М. Кривоносов  $\vert z \vert$  $202%$ 

# РАБОЧАЯ ПРОГРАММА УЧЕБНОЙ ДИСЦИПЛИНЫ

### **EH.02 «ИНФОРМАТИКА»**

специальности

08.02.06 Строительство и эксплуатация городских путей сообщения

форма обучения - очная

Санкт-Петербург  $2024r$ .

Рабочая программа учебной дисциплины «Информатика» разработана на основе федерального государственного образовательного стандарта по программе подготовки специалистов среднего звена специальности 08.02.06 «Строительство и эксплуатация городских путей сообщения», утвержденного приказом Министерства образования и науки № 31 от 15.01.2018 г., зарегистр. Министерством юстиции (рег. Российской Федерации  $N<sub>2</sub>$  49946 or 06.02.2018r.)

Рассмотрена на заседании методического совета Протокол № 3  $2029$   $r$ .  $\frac{1}{4}$  $89$ 

 $\frac{1}{2}$  and the control  $\frac{1}{2}$ 

Одобрена на заседании цикловой комиссии Математики и информационных технологий Протокол № 10

« 20 03  $2024$ 

 $\mathcal{L}_{\mathcal{A}}$ 

Председатель цикловой комиссии

Минько И.А.

 $\ddot{\cdot}$ 

Разработчик:

Моисеева Татьяна Васильевна, преподаватель СПб ГБПОУ «Академия управления городской средой, градостроительства и печати»

# **СОДЕРЖАНИЕ**

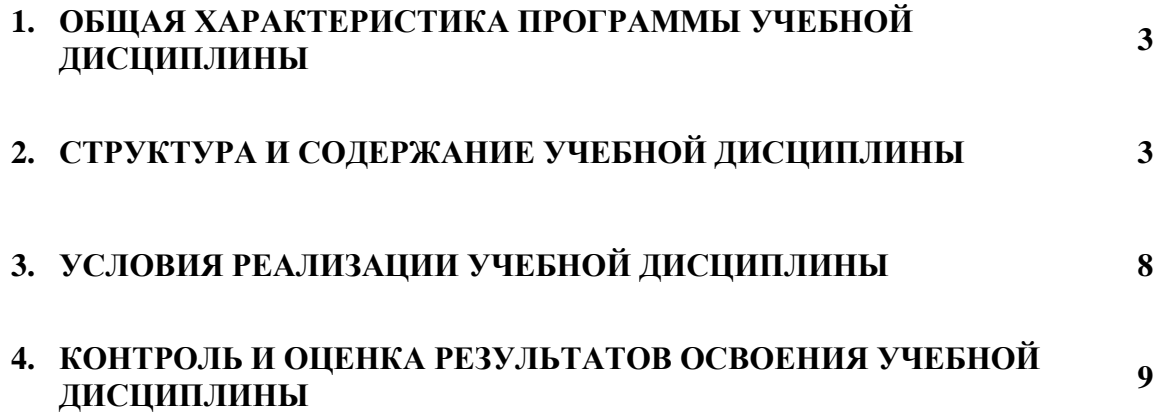

### **1. ОБЩАЯ ХАРАКТЕРИСТИКА РАБОЧЕЙ ПРОГРАММЫ УЧЕБНОЙ ДИСЦИПЛИНЫ**

### **1.1. Место дисциплины в структуре основной образовательной программы**

Учебная дисциплина **«Информатика»** является обязательной частью математического и общего естественнонаучного цикла основной образовательной программы в соответствии с ФГОС по специальности **08.02.06 «Строительство и эксплуатация городских путей сообщения»**.

Учебная дисциплина **«Информатика»** способствует формированию общих и профессиональных компетенций по всем видам деятельности ФГОС по специальности **08.02.06 «Строительство и эксплуатация городских путей сообщения»**. Особое значение дисциплина имеет при формировании и развитии ОК 01, ОК 02, ОК 09, ПК 1.1, ПК 1.2, ПК 1.3, ПК 1.4, ПК 2.1, ПК 2.2, ПК 2.3.

### **1.2. Цель и планируемые результаты освоения дисциплины**

В рамках освоения программы учебной дисциплины обучающийся приобретает умения и знания:

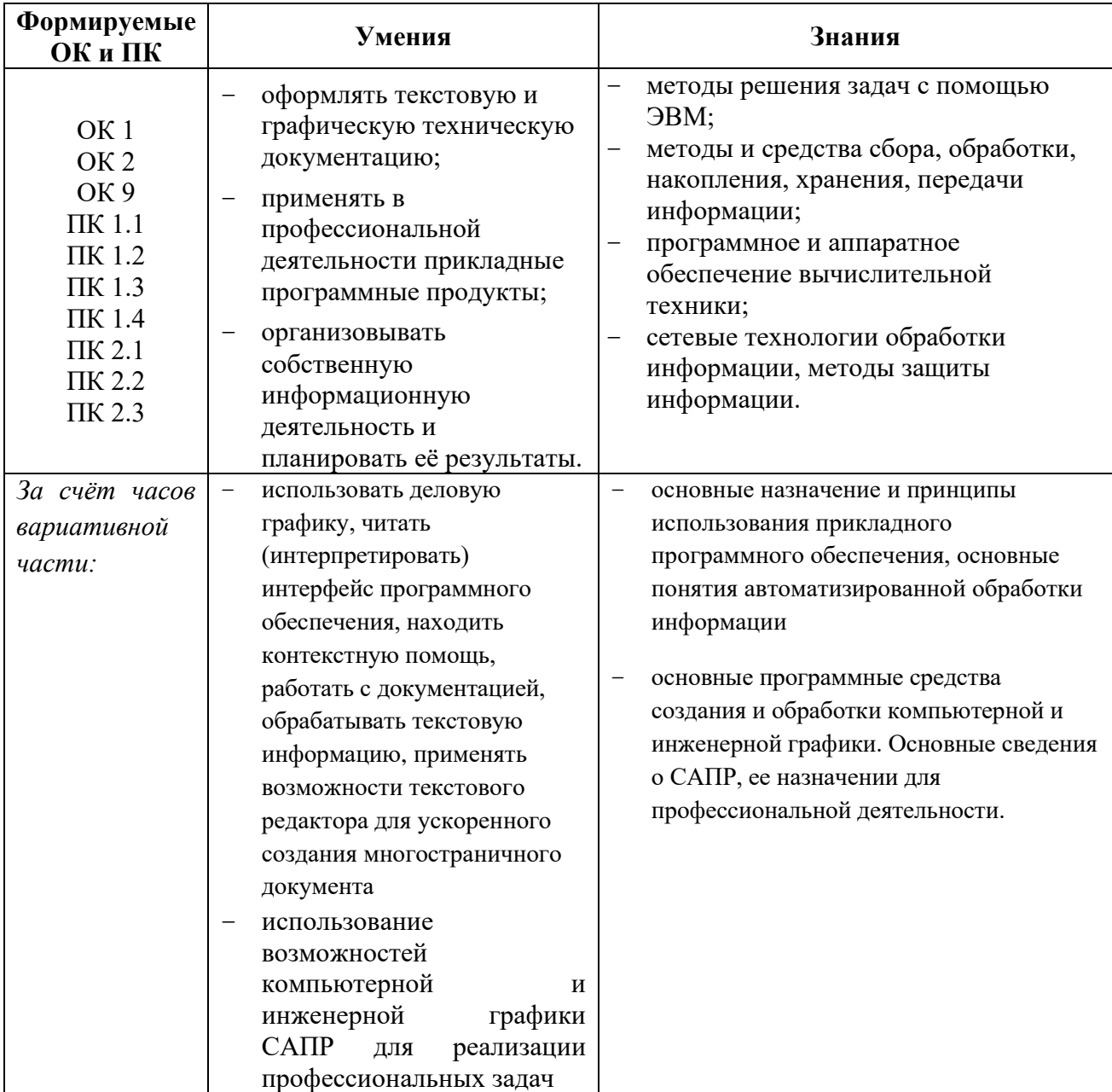

**ОК 01**Выбирать способы решения задач профессиональной деятельности, применительно к различным контекстам

**ОК 02**Осуществлять поиск, анализ и интерпретацию информации, необходимой для выполнения задач профессиональной деятельности

**ОК 09**Использовать информационные технологии в профессиональной деятельности

**ПК 1.1.**Организовывать и выполнять работы по изысканию городских путей сообщения

**ПК 1.2** Организовывать и выполнять работы по проектированию городских улиц и дорог

**ПК 1.3**Организовывать и выполнять работы по проектированию рельсовых и подъездных путей

**ПК 1.4**.Организовывать и выполнять работы по проектированию городских искусственных сооружений

**ПК 2.1.**Организовывать и выполнять работы по строительству городских улиц и дорог

**ПК 2.2**Организовывать и выполнять работы по строительству рельсовых и подъездных путей **ПК 2.3**Организовывать и выполнять работы по строительству городских искусственных сооружений

# **2. СТРУКТУРА И СОДЕРЖАНИЕ УЧЕБНОЙ ДИСЦИПЛИНЫ**

# **2.1. Объем учебной дисциплины и виды учебной работы**

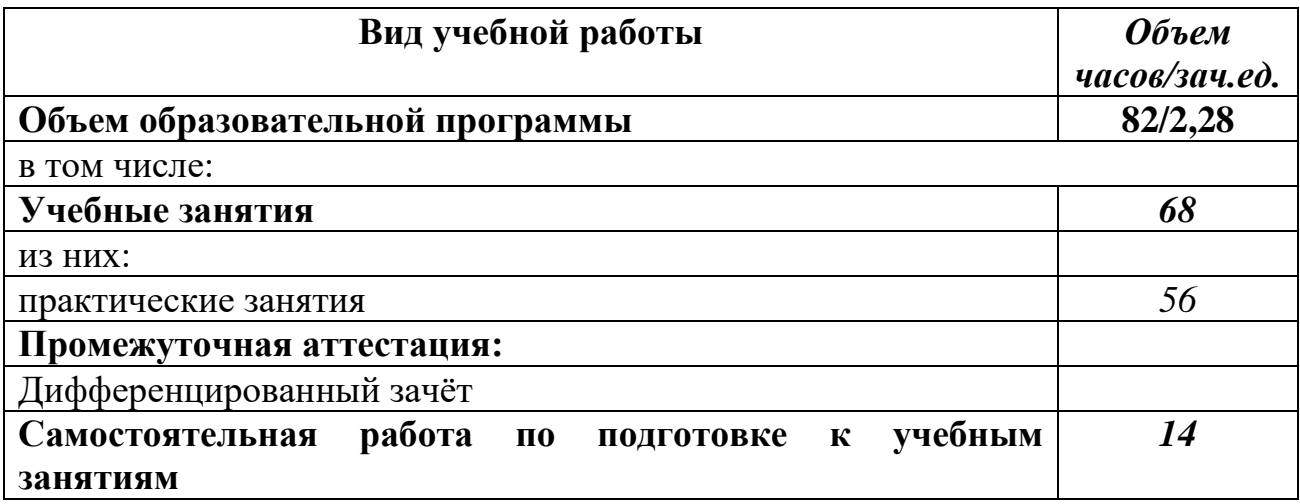

# **2.2 Тематический план и содержание учебной дисциплины «Информатика»**

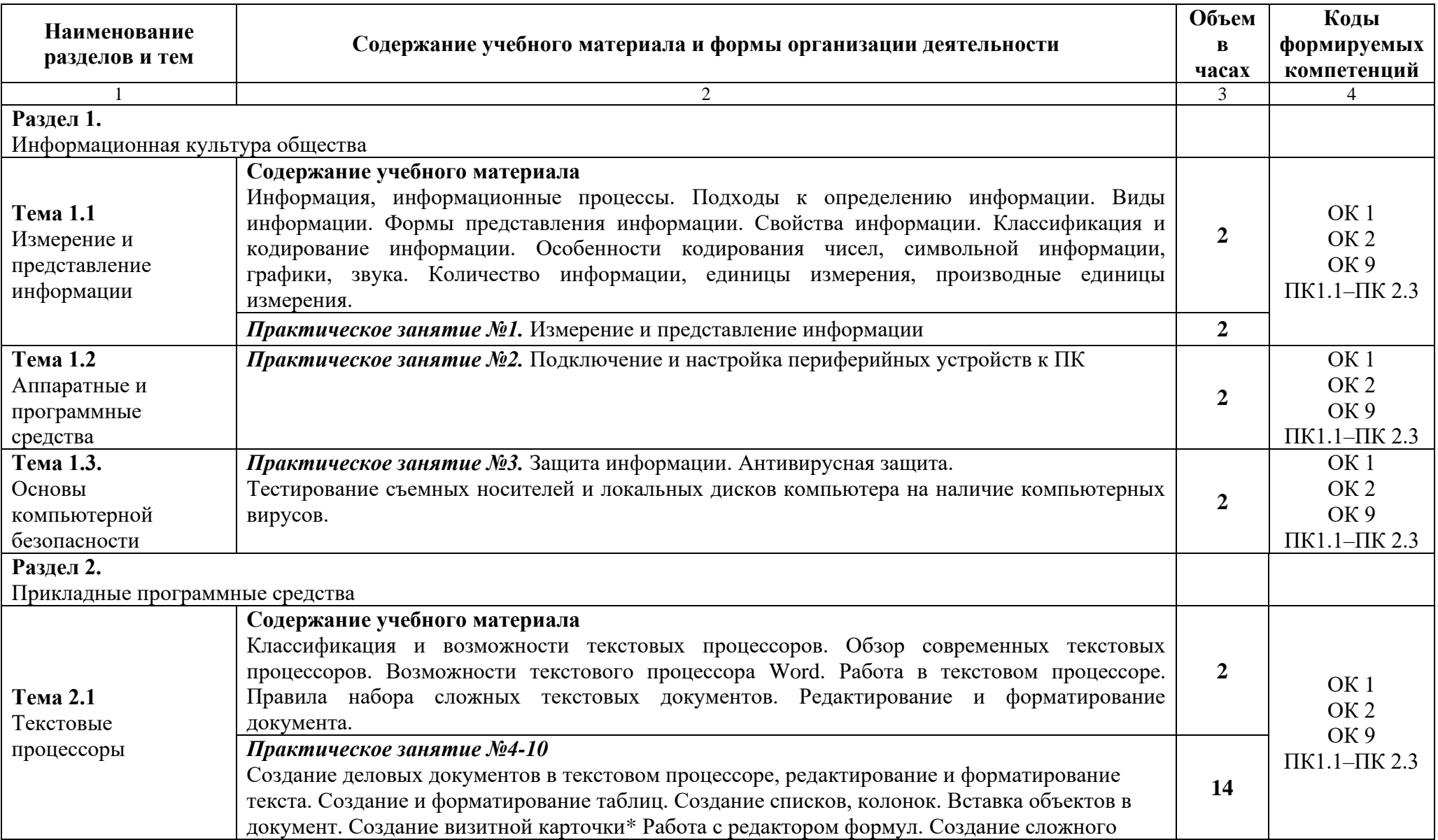

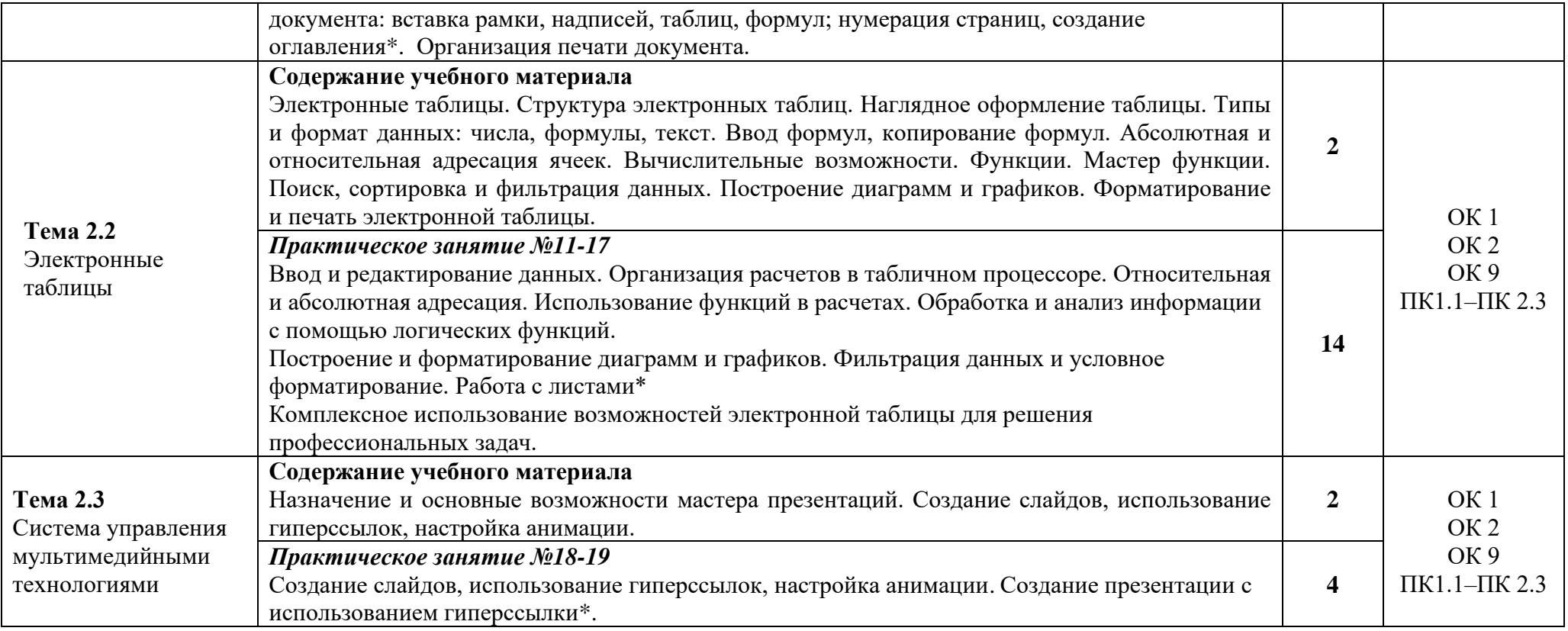

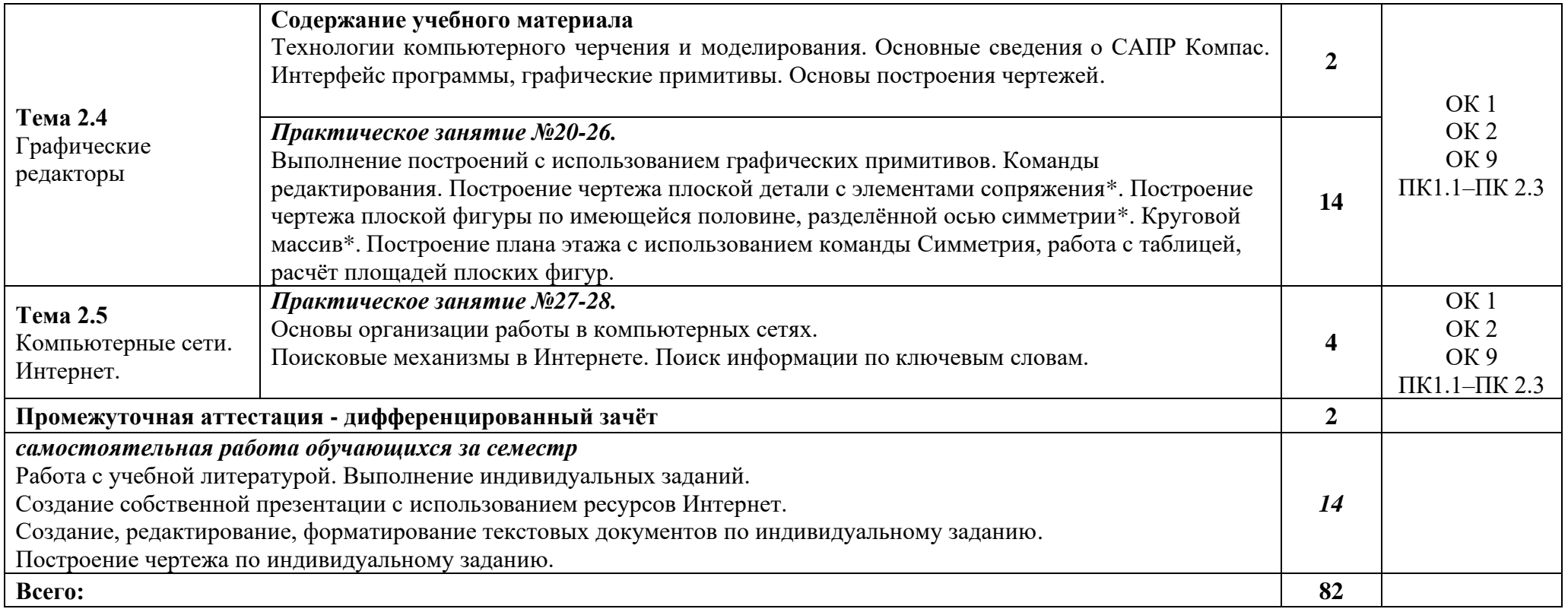

Рабочей программой предусмотрено выполнение отдельных видов работ, связанных с будущей профессиональной деятельностью, в форме практической подготовки в объёме **56** часов.

### **3. УСЛОВИЯ РЕАЛИЗАЦИИ ПРОГРАММЫ ДИСЦИПЛИНЫ**

#### **3.1 Требования к минимальному материально-техническому обеспечению**

Для реализации программы учебной дисциплины должна быть предусмотрена компьютерная аудитория «Информатики и информационных технологий»**,** оснащенная:

*оборудованием:*

- рабочие места по количеству обучающихся;
- рабочее место преподавателя;

*техническими средствами обучения:*

- − компьютеры с лицензионным программным обеспечением, выходом в Интернет по количеству обучающихся;
- − компьютер преподавателя с лицензионным программным обеспечением, выходом в Интернет;
- − интерактивная доска /мультимедиапроектор.

### **3.2. Информационное обеспечение реализации программы**

Для реализации программы библиотечный фонд образовательной организации должен иметь печатные и/или электронные образовательные и информационные ресурсы, рекомендуемые для использования в образовательном процессе.

#### **Основная литература**

**Гаврилов М. В.** Информатика и информационные технологии : учебник для СПО / М. В. Гаврилов, В. А. Климов. — 5-е изд., перераб. и доп. — Москва : Издательство Юрайт, 2024. — 355 с. — (Профессиональное образование). — URL: [https: // urait.ru.](https://urait.ru/bcode/449037) — Режим доступа: по подписке.

**Гаврилов М. В.** Информатика и информационные технологии : учебник для СПО / М. В. Гаврилов, В. А. Климов. — 5-е изд., перераб. и доп. — Москва : Издательство Юрайт,  $2024. - 355$  с. — (Профессиональное образование). — 30 экз.

**Новожилов О.П.** Информатика. В 2-х ч. Ч. 1: учебник для СПО.- / О.П. Новожилов. – 3-е изд., перераб. и доп. - М.: Издательство Юрайт, 2024. – 320 с. — (Профессиональное образование). — URL: [https: // urait.ru.](https://urait.ru/bcode/449037) — Режим доступа: по подписке.

**Новожилов О.П.** Информатика. В 2-х ч. Ч. 2: учебник для СПО / О.П. Новожилов. – 3-е изд., перераб. и доп. - М.: Издательство Юрайт, 2024. – 302 с. — (Профессиональное образование). — URL: [https: // urait.ru.](https://urait.ru/bcode/449037) — Режим доступа: по подписке.

**Филимонова Е.В.** Информационные технологии в профессиональной деятельности : учебник / Филимонова Е.В. — Москва : Юстиция, 2023. — 482 с. – (Среднее профессиональное образование). — URL: [https://www.book.ru.](https://www.book.ru/) — Режим доступа: по подписке.

**Филимонова Е.**В. Информационные технологии в профессиональной деятельности : учебник / Е.В. Филимонова.- Москва : Кнорус, 2021.- 482 с.- (Среднее профессиональное образование). – 50 экз.

**Гвоздева В.А.** Информатика, автоматизированные информационные технологии и системы : учебник / В.А. Гвоздева. — Москва : ИД ФОРУМ: НИЦ ИНФРА-М, 2022. — 542 с. — (Среднее профессиональное образование). — URL: http://znanium.com. — Режим доступа: по подписке.

### **Дополнительная литература**

**Прохорский Г.В.** Информатика и информационные технологии в профессиональной деятельности : учебное пособие / Прохорский Г.В. — Москва : КноРус, 2023. — 271 с. — URL: [https://www.book.ru.](https://www.book.ru/) — Режим доступа: по подписке.

**Прохорский Г. В.** Информатика. Практикум : учебное пособие / Г. В. Прохорский. — Москва : КноРус, 2023. — 262 с. — (Среднее профессиональное образование). — URL: [https://www.book.ru.](https://www.book.ru/) — Режим доступа: по подписке.

**Михеева Е. В.** Информатика : учебник / Е. В. Михеева, О. И. Титова. - 4-е изд. стер. – Москва : ИЦ Академия, 2020. - 400 с. - (Профессиональное образование). – 15 экз.

**Угринович Н. Д.** Информатика : учебник / Н. Д. Угринович. — Москва : КноРус, 2024. — 377 с. – (Среднее профессиональное образование). — URL: [https://www.book.ru.](https://www.book.ru/) — Режим доступа: по подписке.

**Угринович Н. Д.** Информатика. Практикум : учебное пособие / Н. Д. Угринович. — Москва : КноРус, 2023. — 264 с. – (Среднее профессиональное образование). — URL: [https://www.book.ru.](https://www.book.ru/) — Режим доступа: по подписке.

**[Сергеева](http://znanium.com/catalog.php?item=booksearch&code=%D0%B8%D0%BD%D1%84%D0%BE%D1%80%D0%BC%D0%B0%D1%82%D0%B8%D0%BA%D0%B0&page=7#none) И. И.** Информатика : учебник / И.И. Сергеева, А.А. Музалевская, Н.В. Тарасова. — 2-e изд., перераб. и доп. — Москва : ИД ФОРУМ: НИЦ ИНФРА-М, 2021. — 384 с. — (Среднее профессиональное образование). — URL: http://znanium.com. — Режим доступа: по подписке.

**Ляхович В. Ф.** Основы информатики : учебник / В. Ф. Ляхович, В. А. Молодцов, Н. Б. Рыжикова. — Москва : КноРус, 2023. — 347 с. – (Среднее профессиональное образование). — URL: [https://www.book.ru.](https://www.book.ru/) — Режим доступа: по подписке.

#### **Электронные издания (электронные ресурсы)**

- 1. Каталог Федерального центра информационно-образовательных ресурсов [http://fcior.edu.ru](http://fcior.edu.ru/)
- 2. Портал «Информационно-коммуникационные технологии в образовании» [http://www.ict.edu.ru](http://www.ict.edu.ru/)

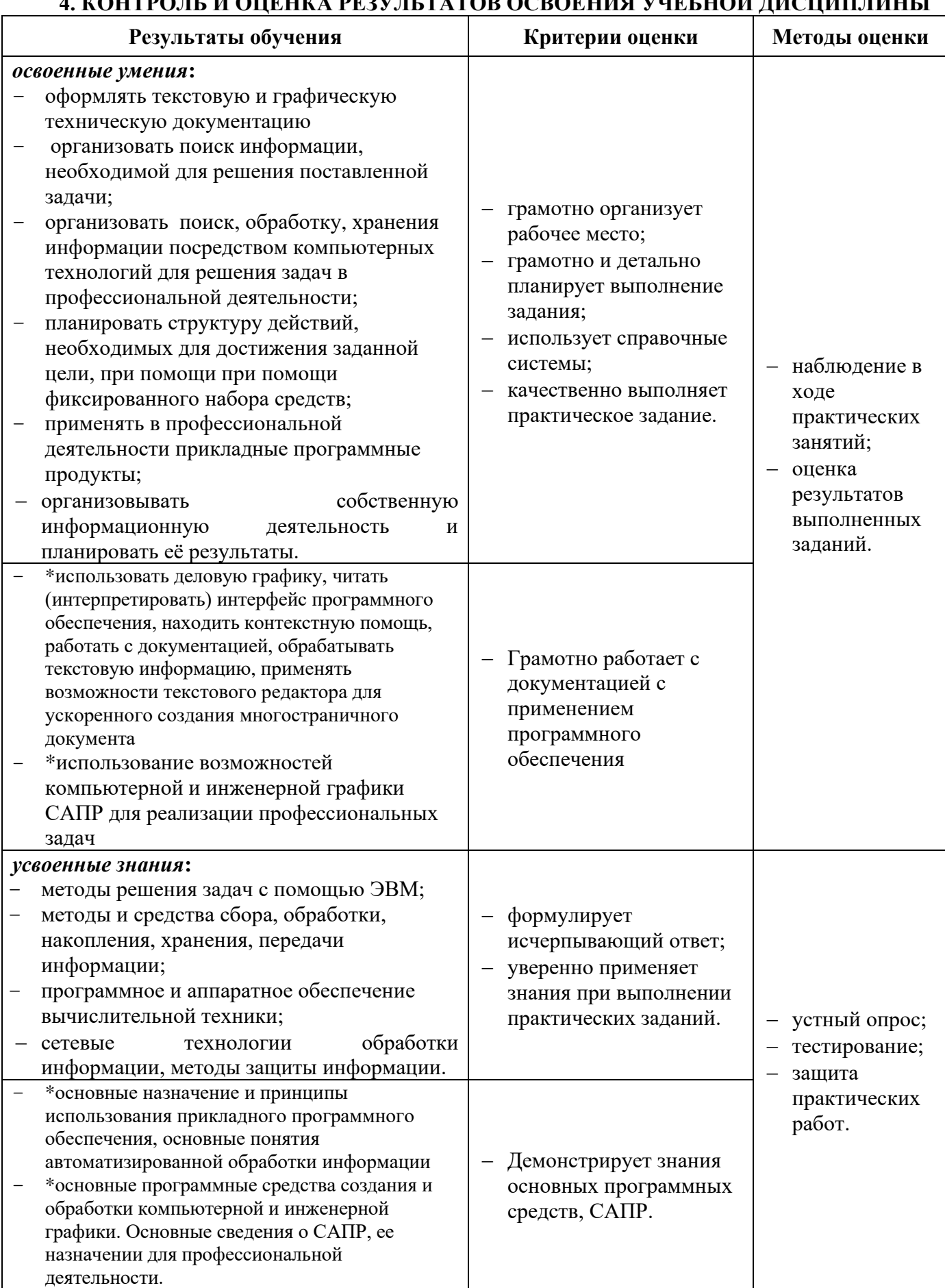

 $\alpha$  verse

÷

# Планируемые личностные результаты в ходе реализации программы дисциплины ЕН.02 Информатика

# для специальности **08.02.06 СТРОИТЕЛЬСТВО И ЭКСПЛУАТАЦИЯ ГОРОДСКИХ ПУТЕЙ СООБЩЕНИЯ**

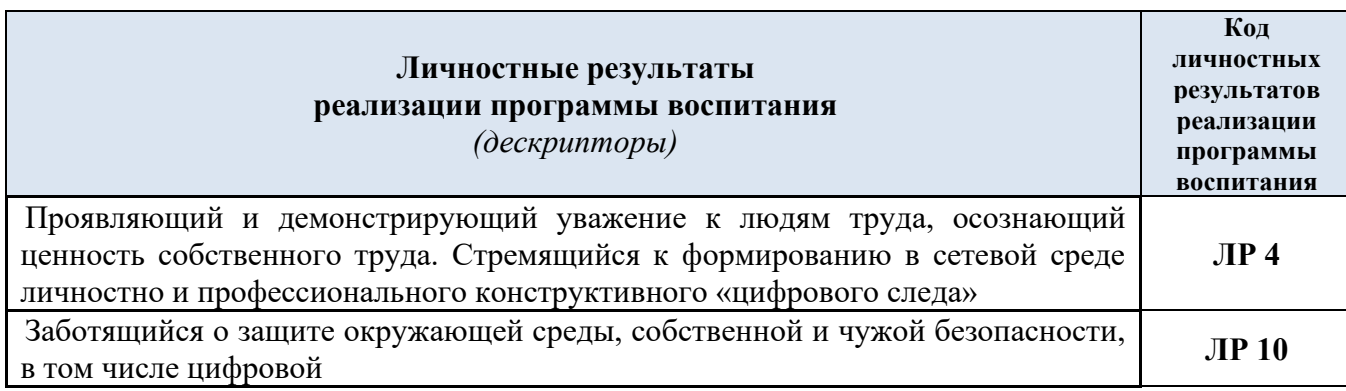

Т

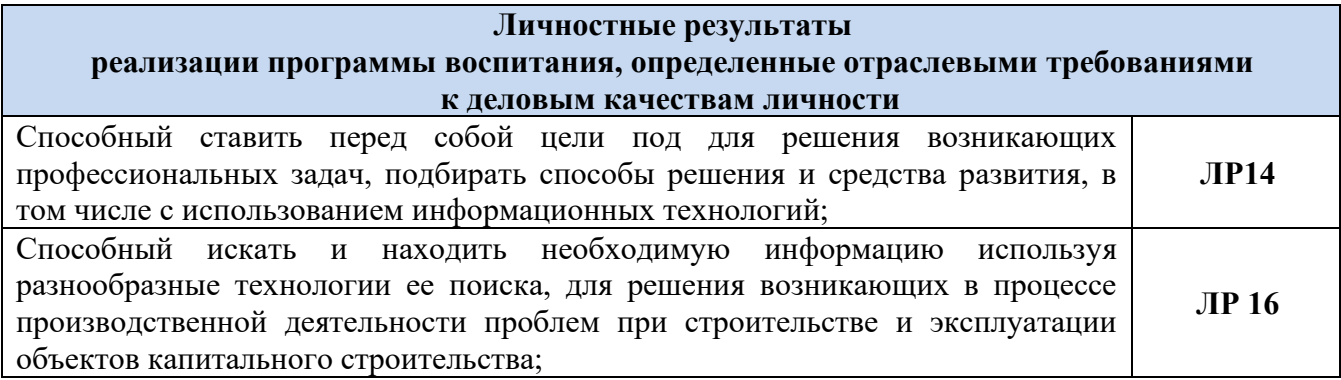